## オーディオ実験室収載

#### STAGE+を楽しむ(133)(HP 収載)

### ―ムソルグスキーの《展覧会の絵》―

1. 始めに

前報(132)に引き続き、STAGE+のムソルグスキーの《展覧会の絵》の試聴を実施し ます。

2. 試聴音源

今回は、ムソルグスキーの《展覧会の絵》の演奏を選びました。

収録配信 2024 年 2 月 18 日 4:00

オラフソン×ウェルザー=メスト共演によるクリーヴランド管、本拠地でのコンサ ート

セヴェランス・ミュージック・センター

再配信 2024 年 2 月 18 日 10:00

再配信 2024 年 2 月 18 日 20:00

2023 年 3 月にセヴェランス・ミュージック・センターで行われた、音楽監督フラ ンツ・ウェルザー=メスト指揮によるクリーヴランド管弦楽団の公演映像をお届け します。プログラムは、1842 年にパリ音楽院で女性として初めて教授となったルイ ーズ・ファランクの劇的な交響曲第 3 番で幕開け。ラヴェルのピアノ協奏曲では、 革新的なアプローチで楽曲に新たな命を吹き込むデジタル時代の申し子、ヴィキン グル・オラフソンの手腕にもご注目ください。最後は、そのラヴェルが華麗にオー ケストレーションを施したムソルグスキーの《展覧会の絵》で締めくくります。 ソリスト:

ヴィキングル・オラフソン (ピアノ)

#### 演奏:

クリーヴランド管弦楽団

指揮:

フランツ・ウェルザー=メスト

曲目:

ルイーズ・ファランク 交響曲第 3 番ト短調 op. 36

モーリス・ラヴェル ピアノ協奏曲ト長調 M. 83

ヴィキングル・オラフソン?(ピアノ)

モデスト・ムソルグスキー 《展覧会の絵》(ラヴェルによるオーケストラ版)

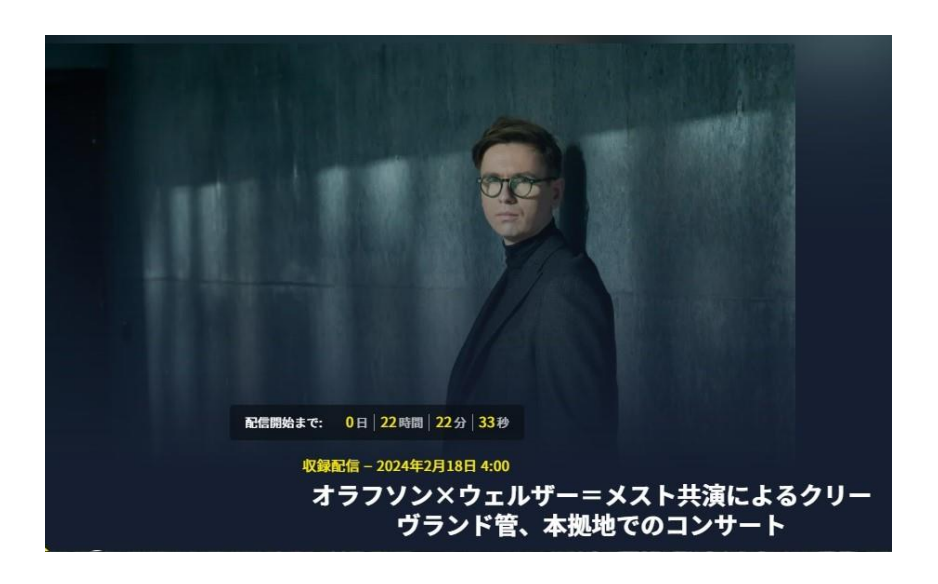

# 3. 試聴の経過

前回に引き続き、スピーカーアキュライザーの位置を変更し、スピーカーアキュラ イザーからのバイワイアリングケーブルにケーブルチューナーを装着し、ルーター →スイッチングハブ→PC の 2 本の LAN ケーブルに LAN アキュライザーを使用し ています。さらに、スイッチングハブに光城精工の仮想アース Crstal EpL を接続 し、ルーターに自作の仮想アースを接続しています。

 前回からは、CD クリーナーの効果(9)で報告しましたように PC のストリーミング再 生において、PC の液晶画面と LAN iSilencer とルーター に対する CD クリーナー の処理を行っています。

ファランクの交響曲第 3 番は初めて聴くものです。いぶし銀の音がすると評判のセ ヴェランス・ミュージック・センターでの演奏で、古典派の交響曲のように全般に 落ち着いた自然な音の演奏が聴けます。

ラヴェルのピアノ協奏曲ト長調は、ジャズの影響を受けたような曲でラヴェルらし い色彩感に富んでいます。オラフソンのピアノ、木管、金管を問わず、自然な質感 が出ています。

ムソルグスキーの《展覧会の絵》は、これもお馴染みの色彩感と躍動感に富んだ曲 で、鐘やチューバのソロなど、いろいろな楽器が次から次へと現れますが、どの楽 器の質感も鮮やかに音を紡いでいきます。

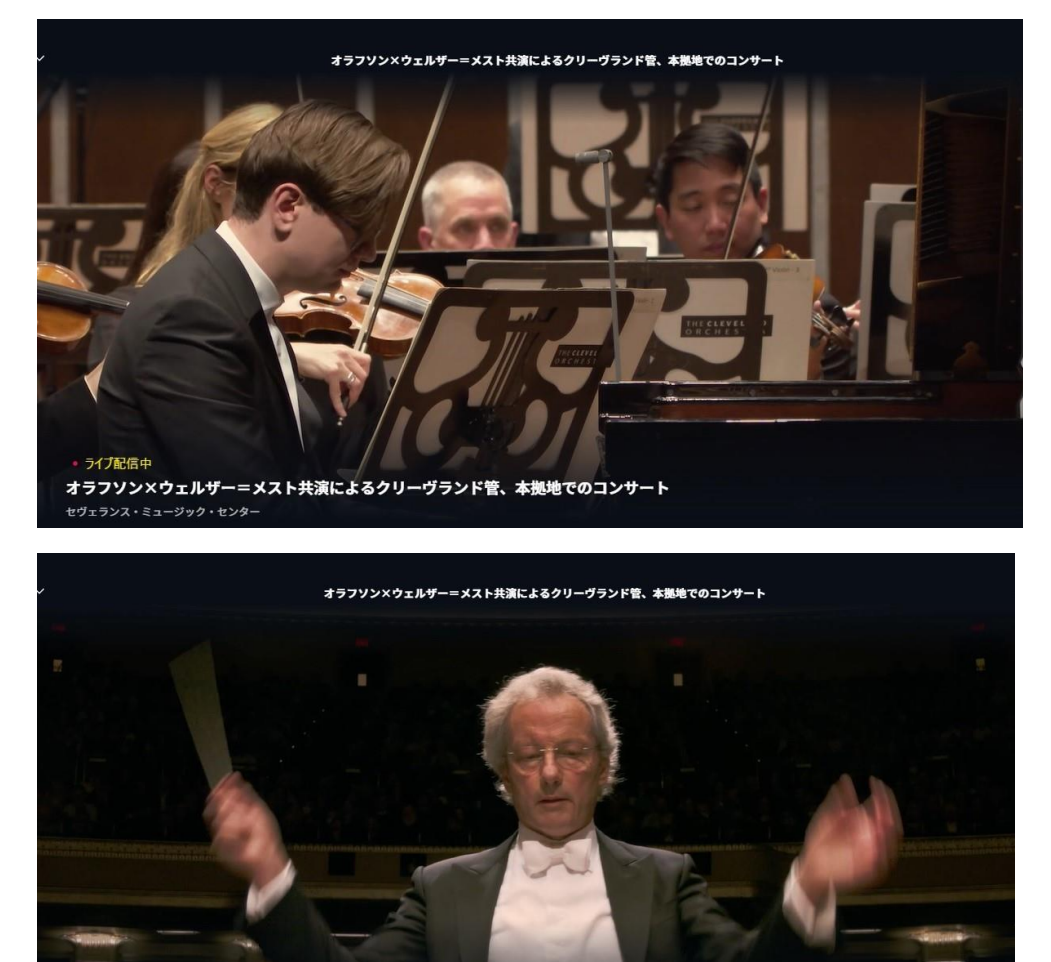

ライブ配信中 オラフソン×ウェルザー=メスト共演によるクリーヴランド管、本拠地でのコンサート セヴェランス・ミュージック・センター

4.まとめ

LAN アキュライザーと Crstal EpL や CD クリーナーの効果により、セヴェラン ス・ミュージック・センターにおける色彩感あふれる曲の演奏の雰囲気が味わえま した。

以上